## Troubleshooting guide i-Lab

## For error codes that appear in i-Lab

Note: Under STATUS/ ABOUT/ Info in iLab version 2.18 you will find information about all events and erros including error codes for each error. The value is in most cases absolutely necessary to be able to find the cause.

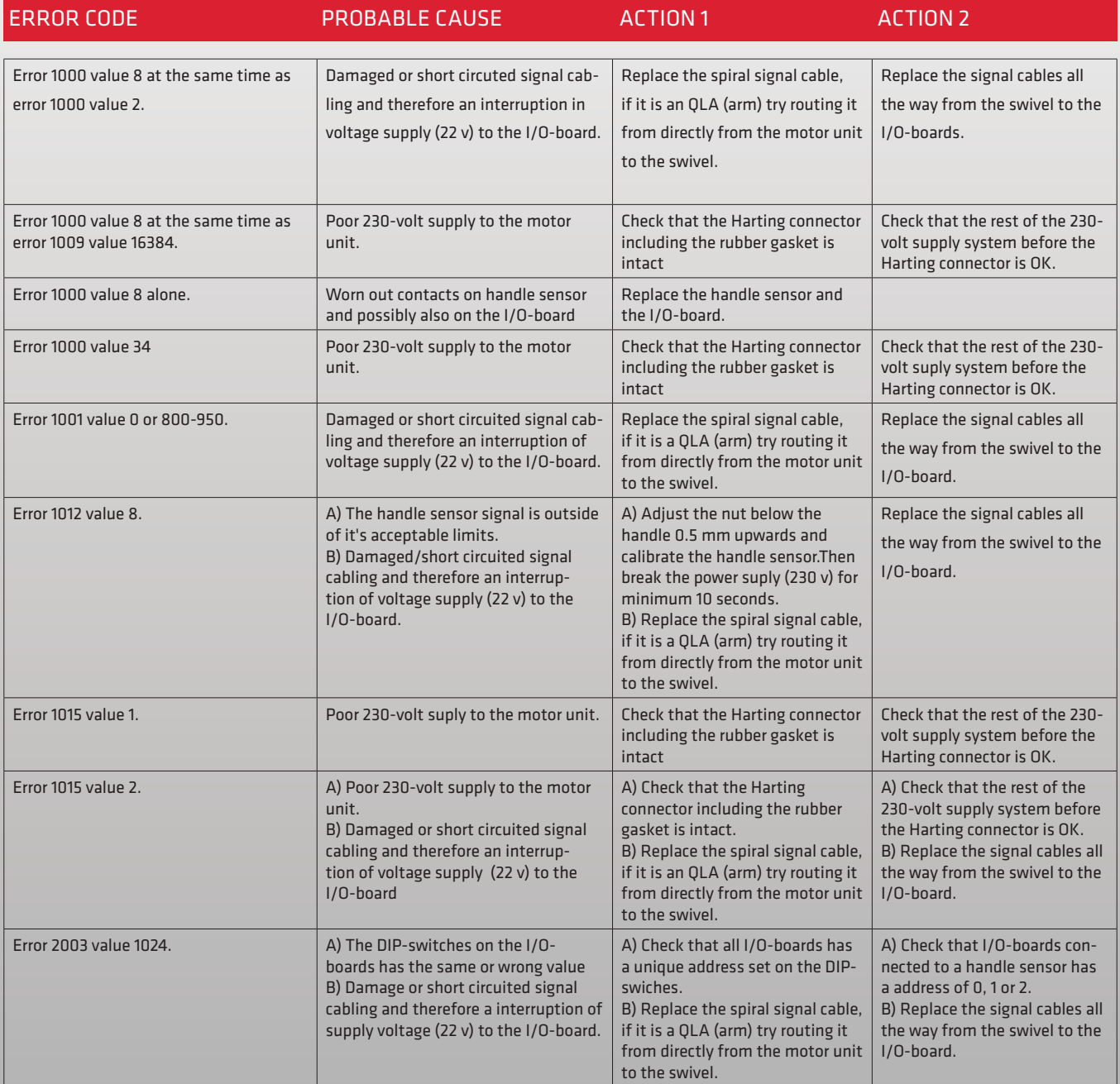

Binar Quick-Lift Systems AB disclaims responsibility for any errors or incomplete information in the published material and reserves the right to make changes.

## If this guide did not help you, please contact your local distributor or nearest Binar Quick-Lift office for further assistance

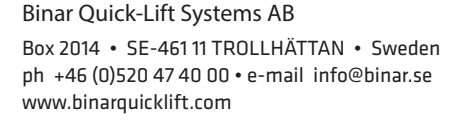

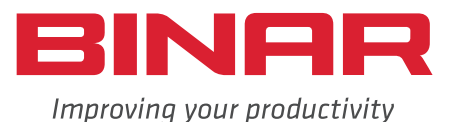

2017-06-26